## **Exercício 04**

- Crie um banco de dados chamado **Exercício 04**.

## - Crie a seguinte tabela **Despesa**.

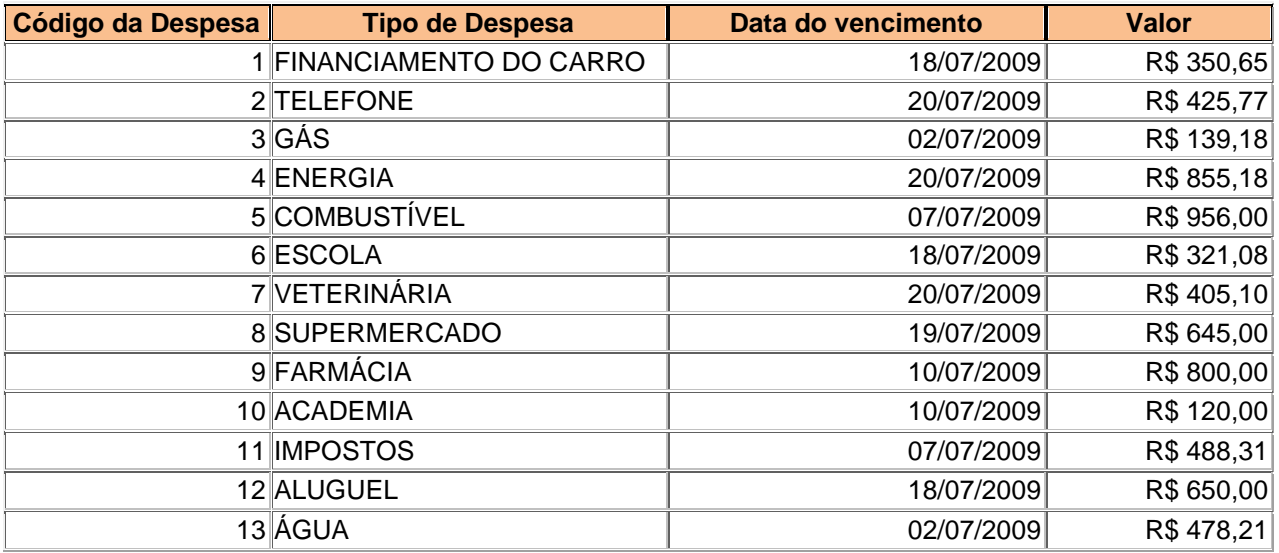

## - Crie um relatório para a tabela **Despesa**.

## - Crie a seguinte tabela **Bens**.

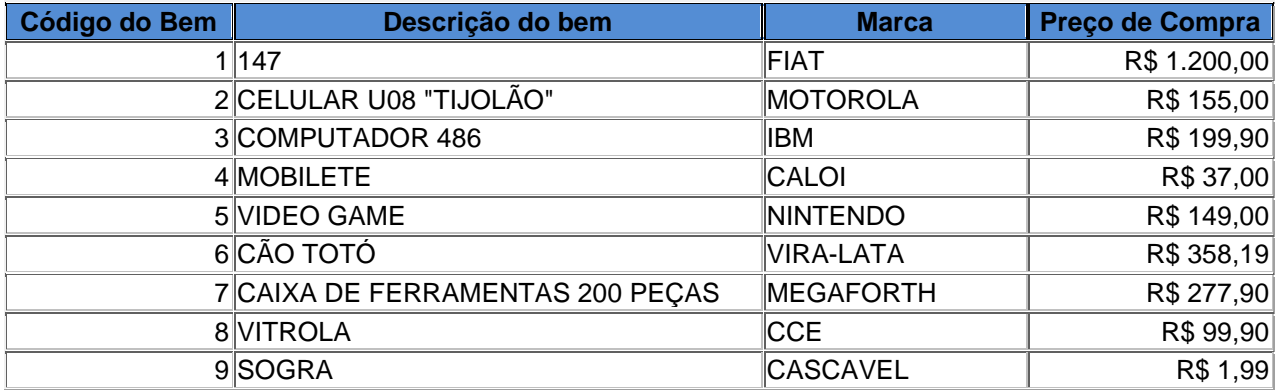

- Crie um relatório para a tabela **Bens** com apenas as colunas **Descrição do bem** e **Preço de Compra**.